### **Terminology**

This is Blue Prism Cloud's terminology glossary. If you ever wanted to know what that fancy word meant this is the place to find it.

#### Generic terms

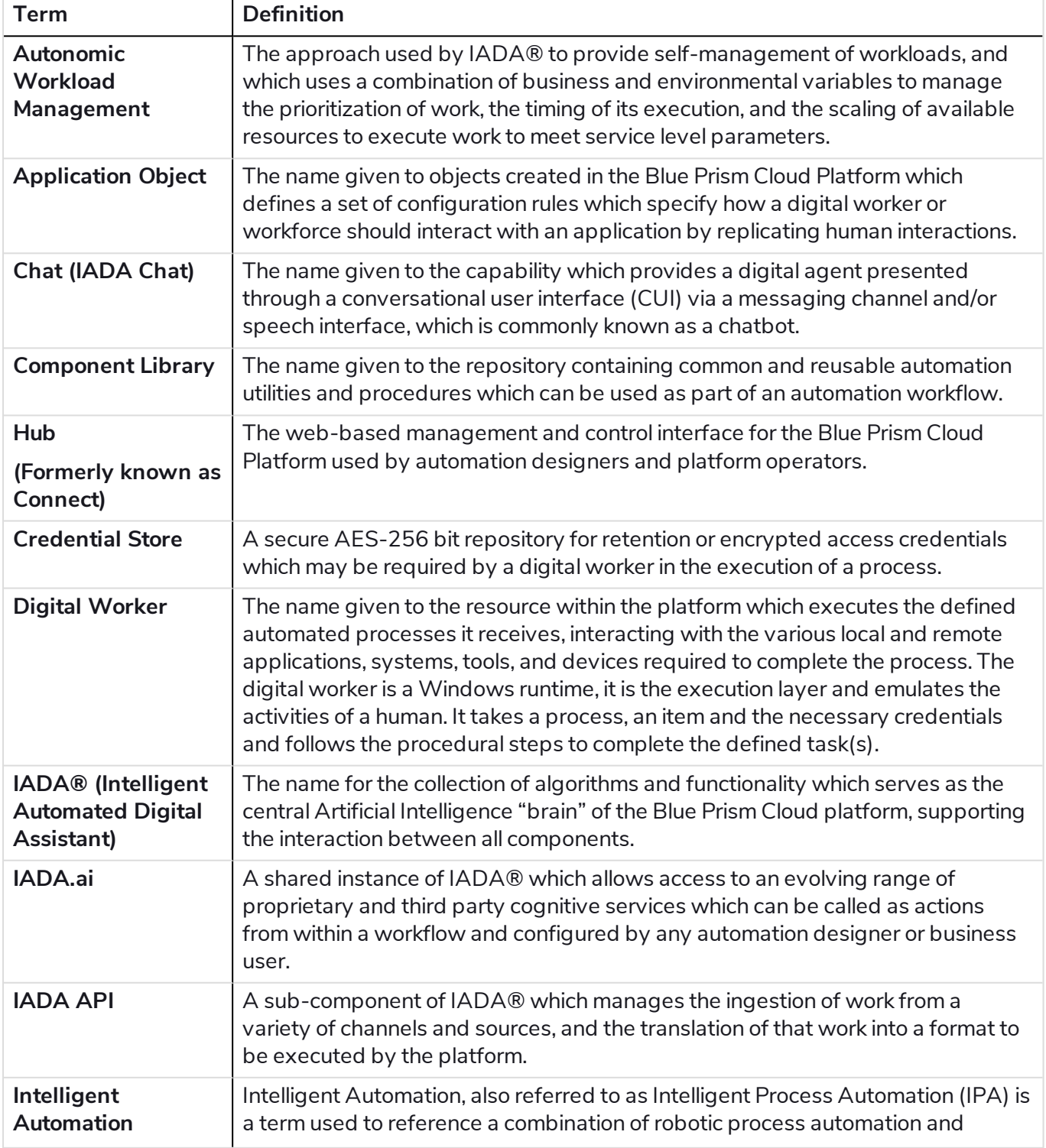

© 2021Blue Prism Cloud."Blue Prism",the "Blue Prism"logo and Prism device are either trademarks or registered trademarks of Blue Prism Limited and its affiliates. All Rights Reserved.

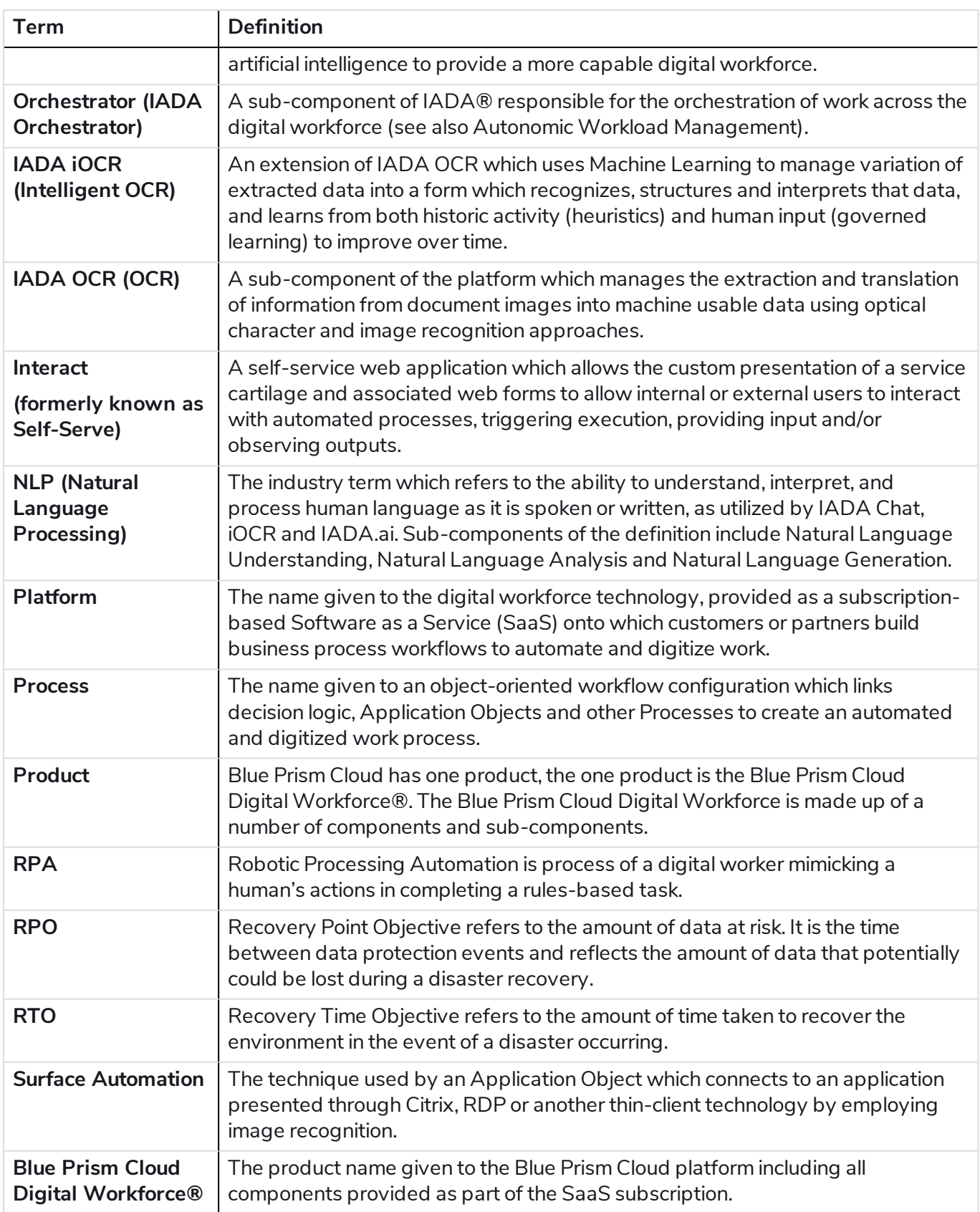

#### Component specifics

#### Blue Prism

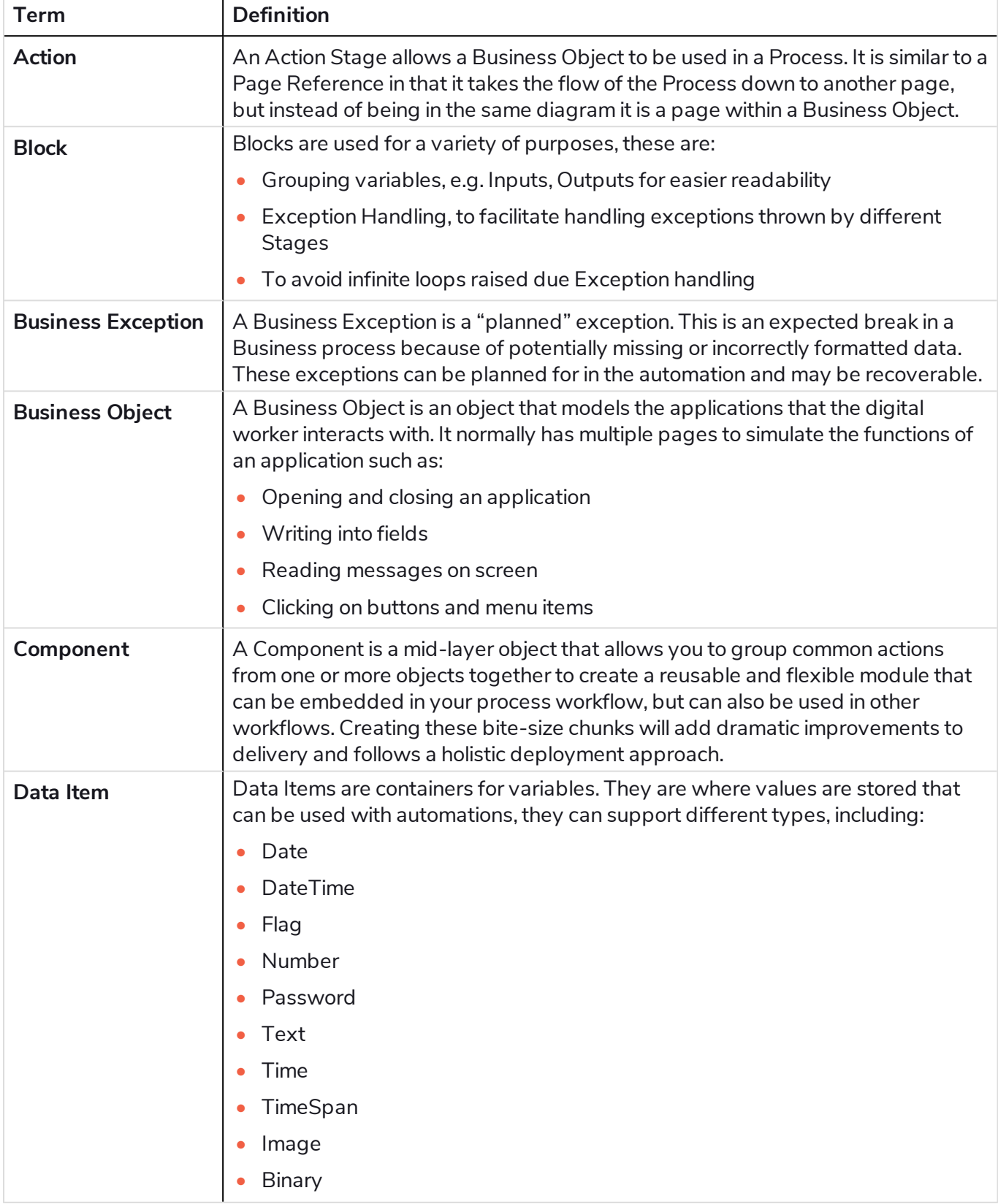

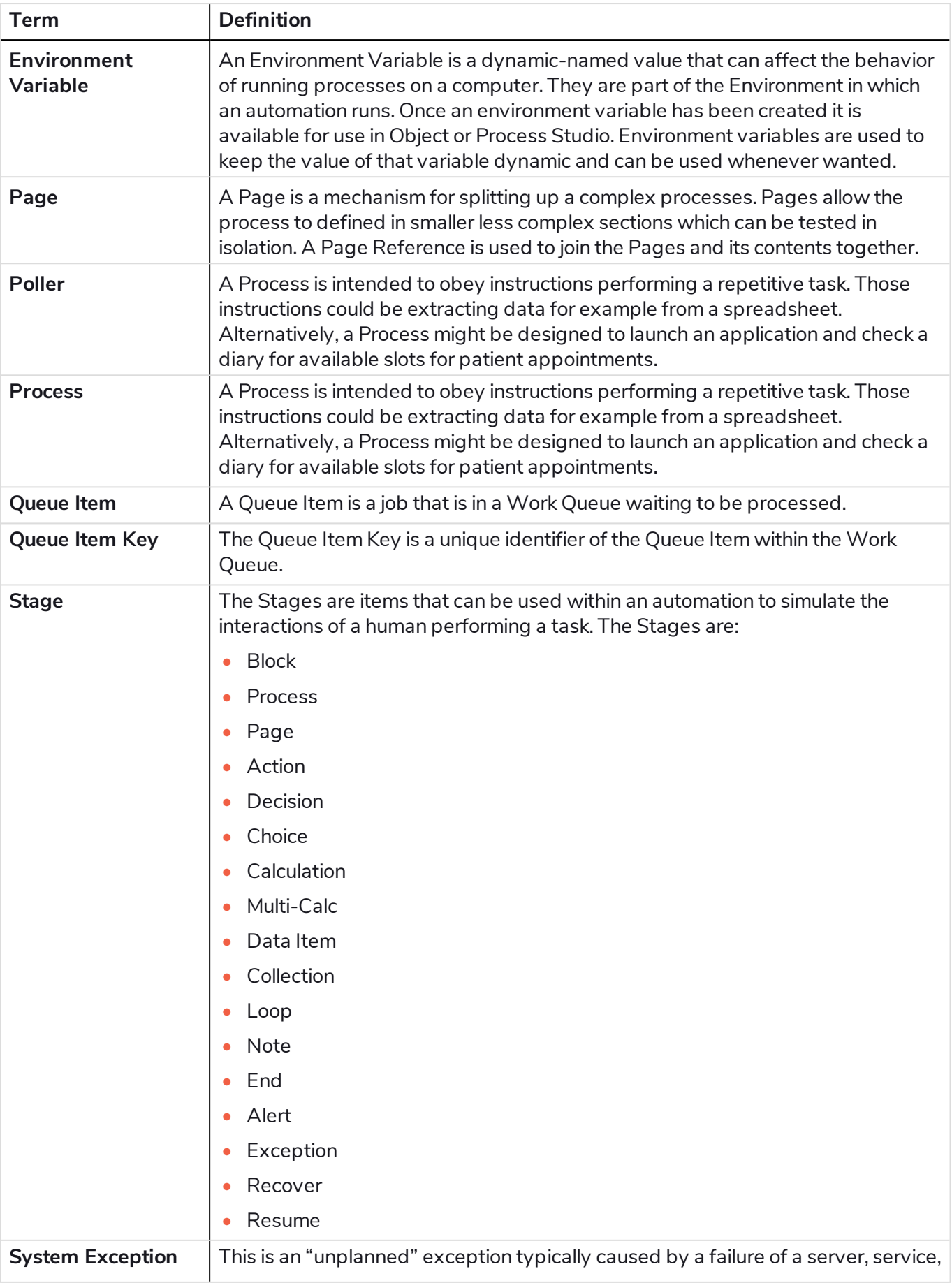

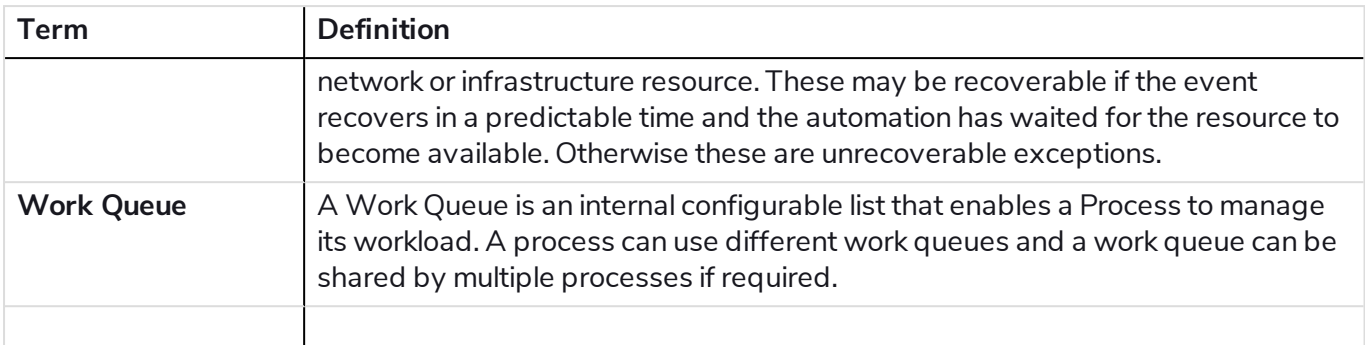

#### Hub

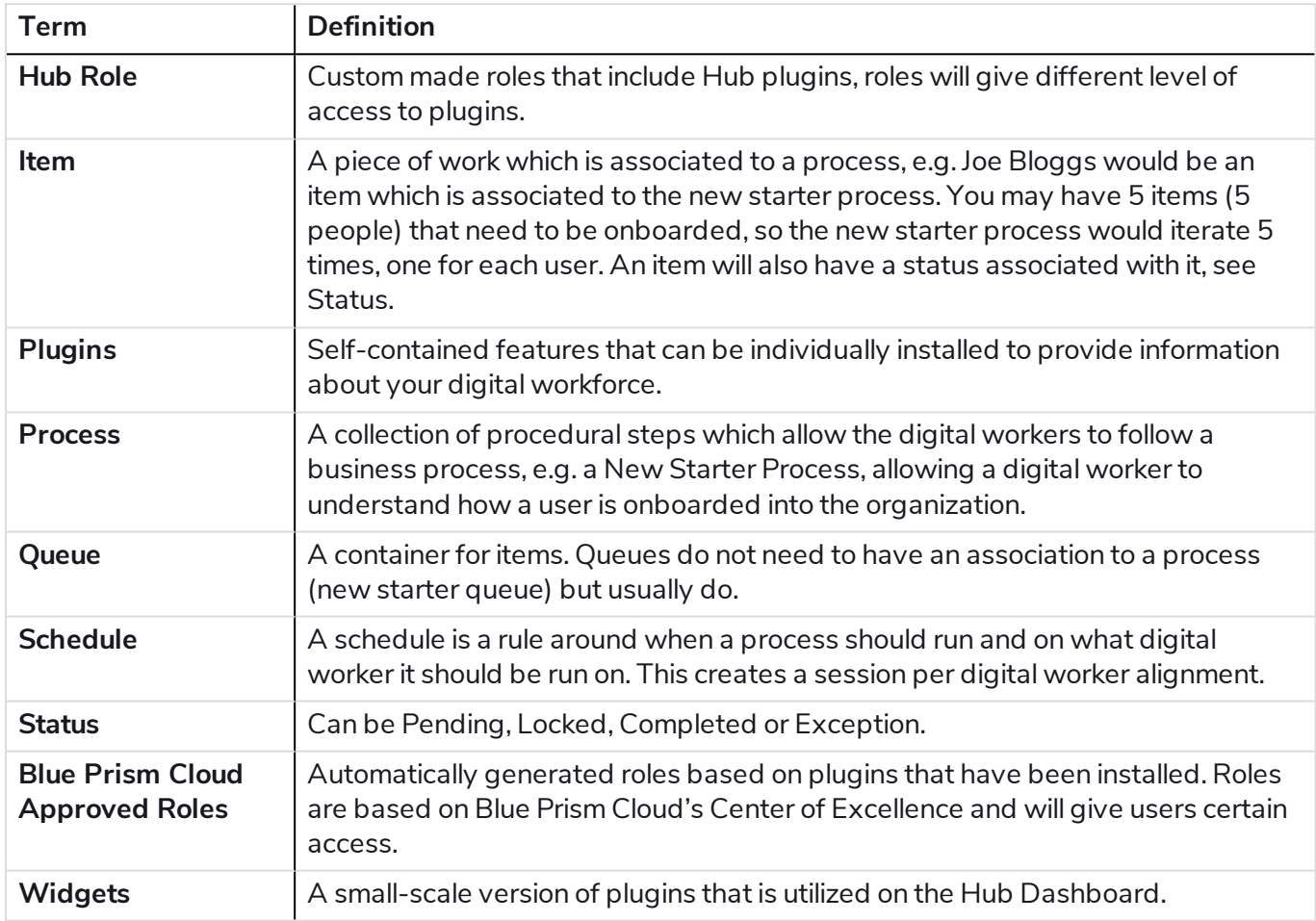

#### IADA NLU (Natural Language Understanding)

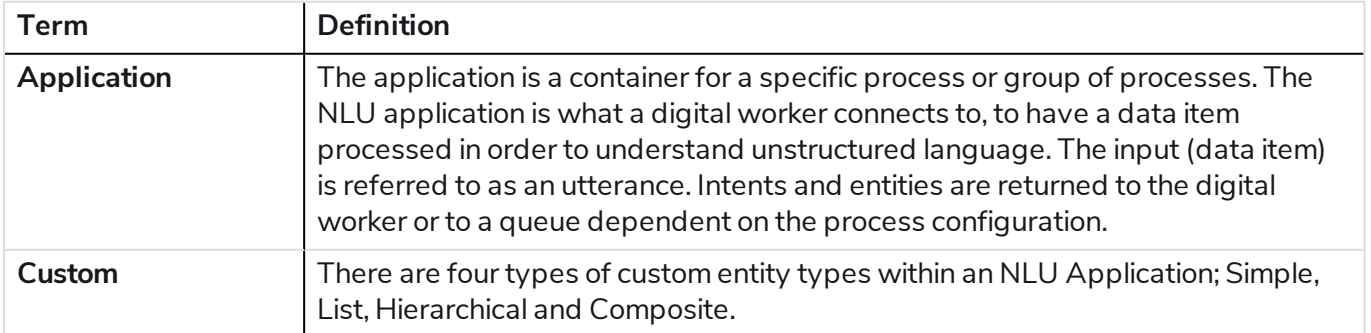

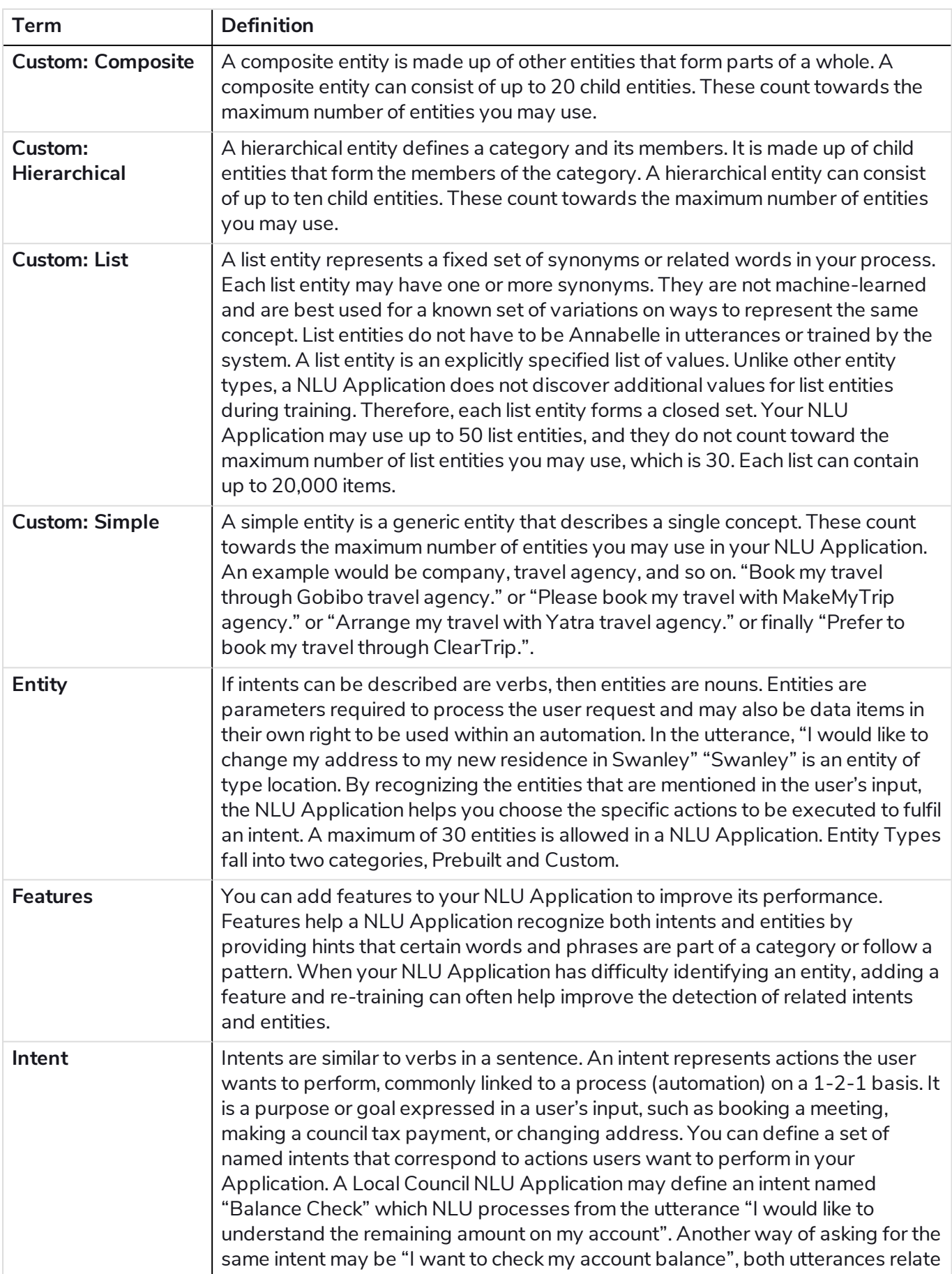

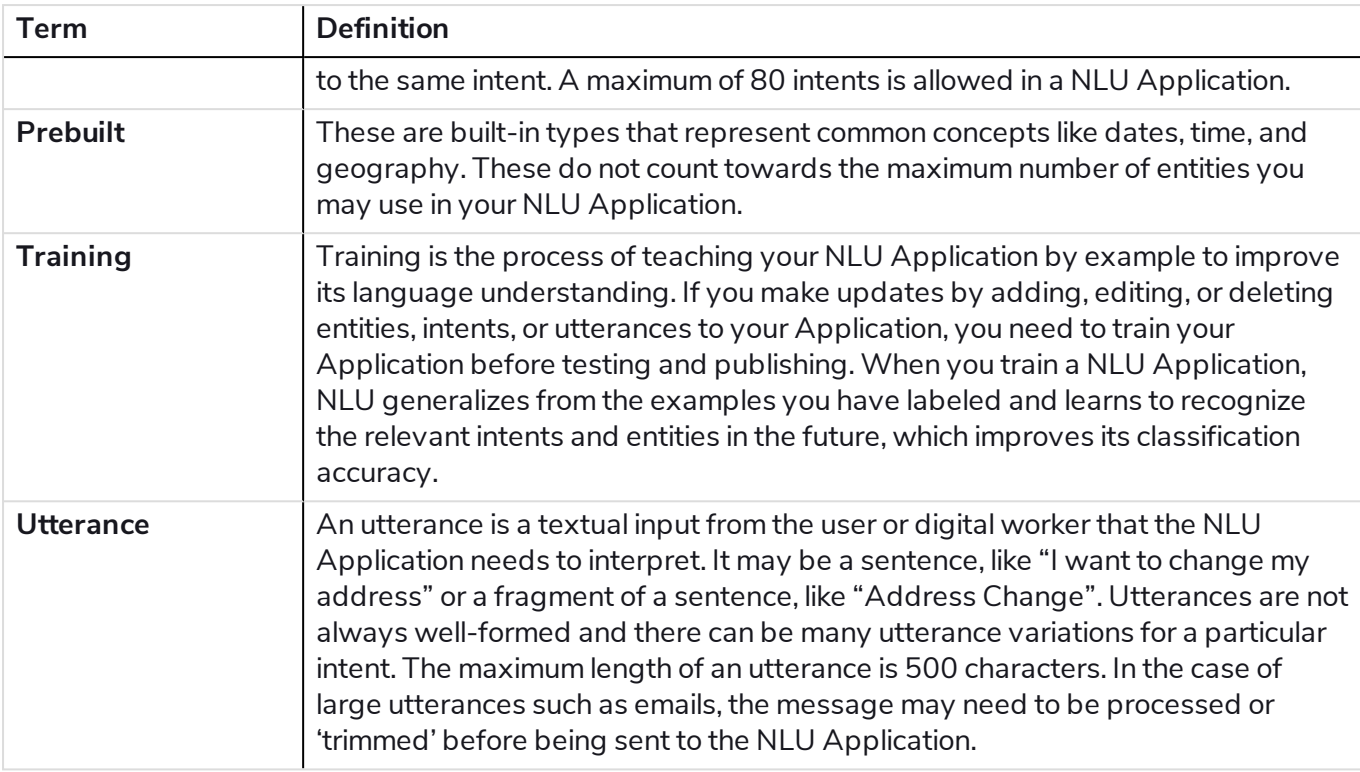

#### IADA OCR/iOCR

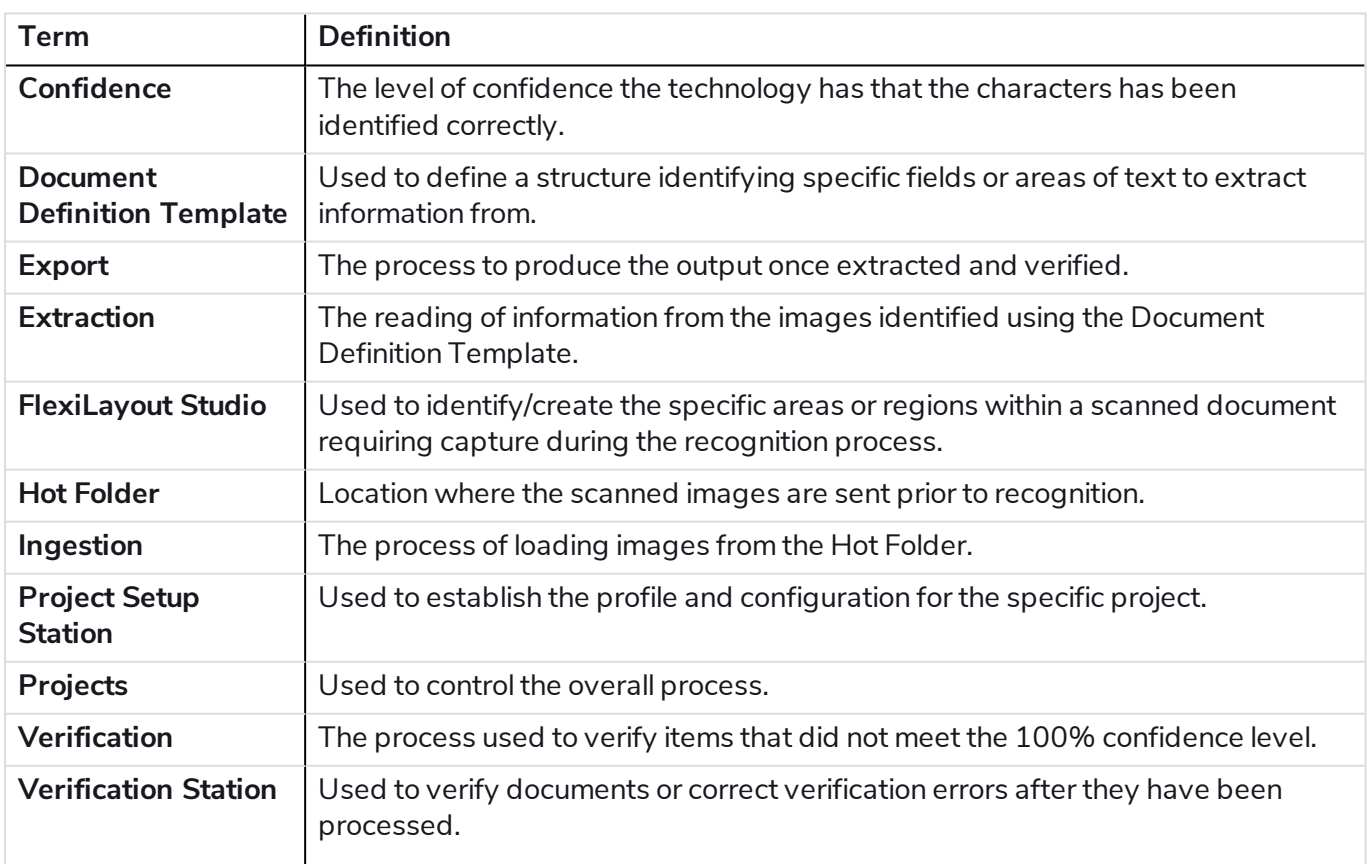

#### IADA Orchestrator

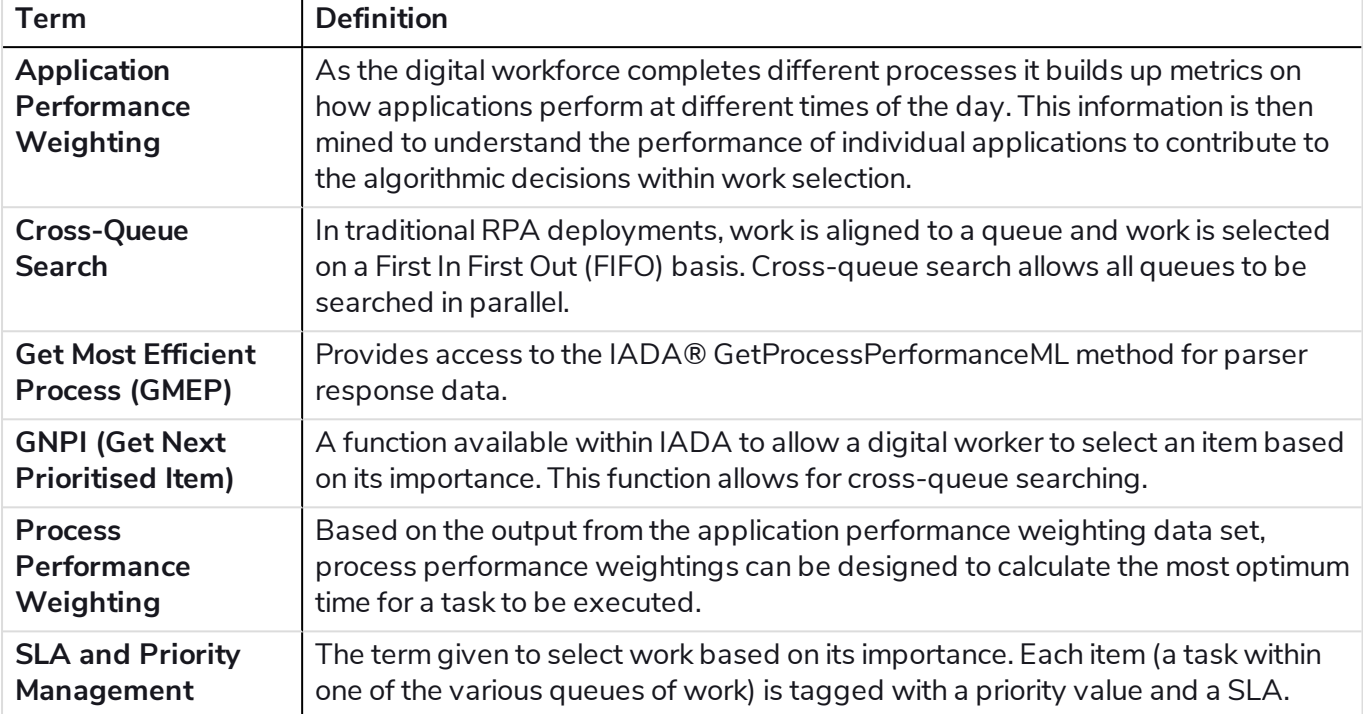

#### Interact

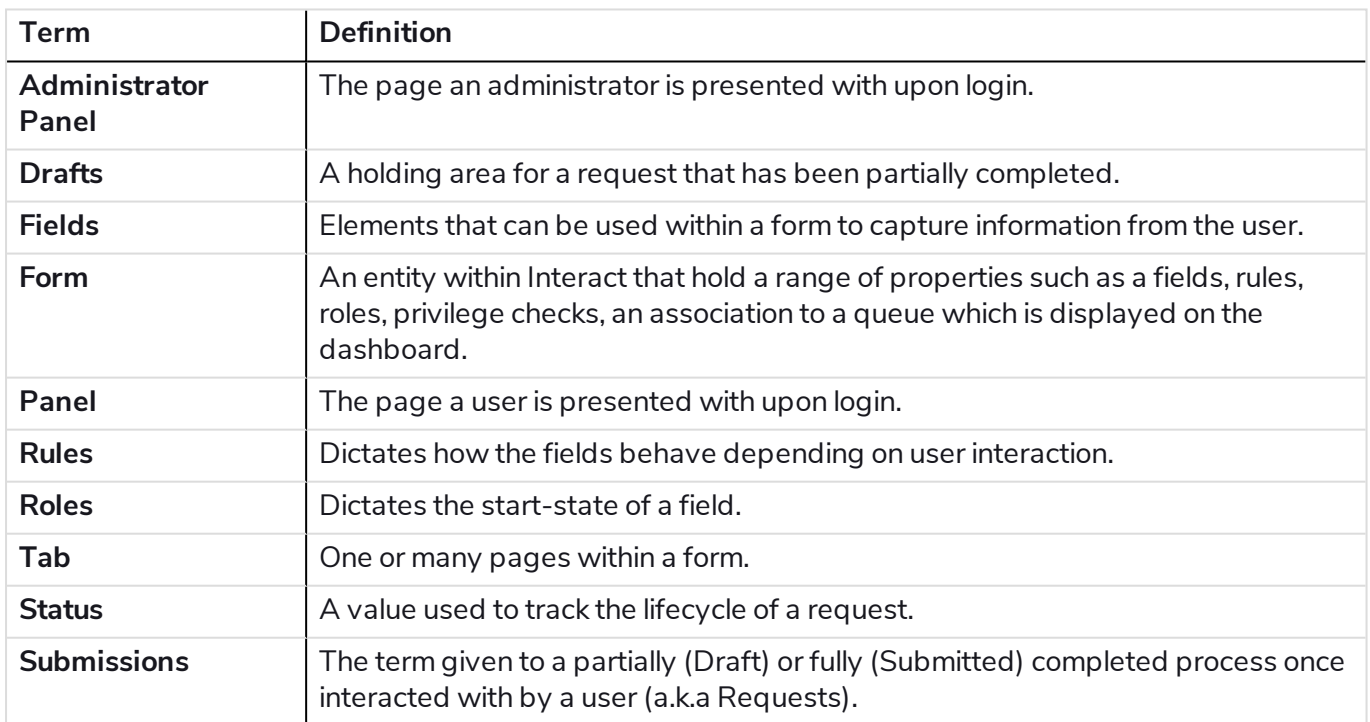